Réf : EB21-405

# Word 2016

#### Maîtrise des fondamentaux

#### **Objectif**

*Découvrez le traitement de texte Word, maîtrisez la saisie de texte, la mise en forme et la mise en page. Insérez dans vos documents des tableaux, des images et objets graphiques. Vous serez capable également de concevoir et réaliser des mailings.*

#### **Public Niveau**

Tout utilisateur débutant ou ayant quelques notions de base et devant maitriser les commandes fondamentales de Word.

Aucune connaissance sur Word n'est nécessaire. Il suffit d'être familiarisé avec le clavier et la souris.

**Durée estimée pour le suivi des modules indispensables**

12 heures

# Contenu pédagogique

#### **Les modules indispensables**

#### Word 2016 – Niveau 1 : Connaissances indispensables

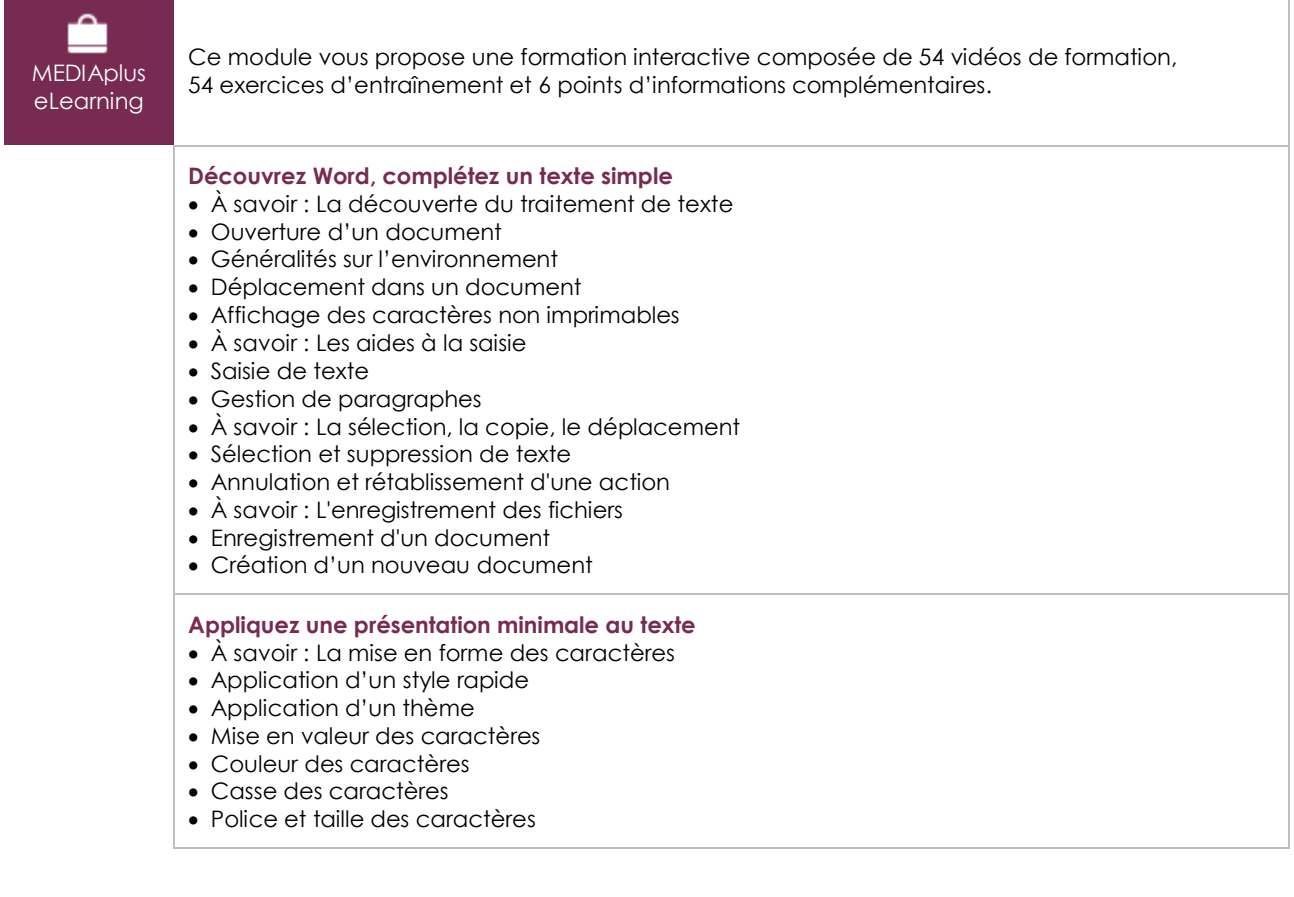

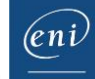

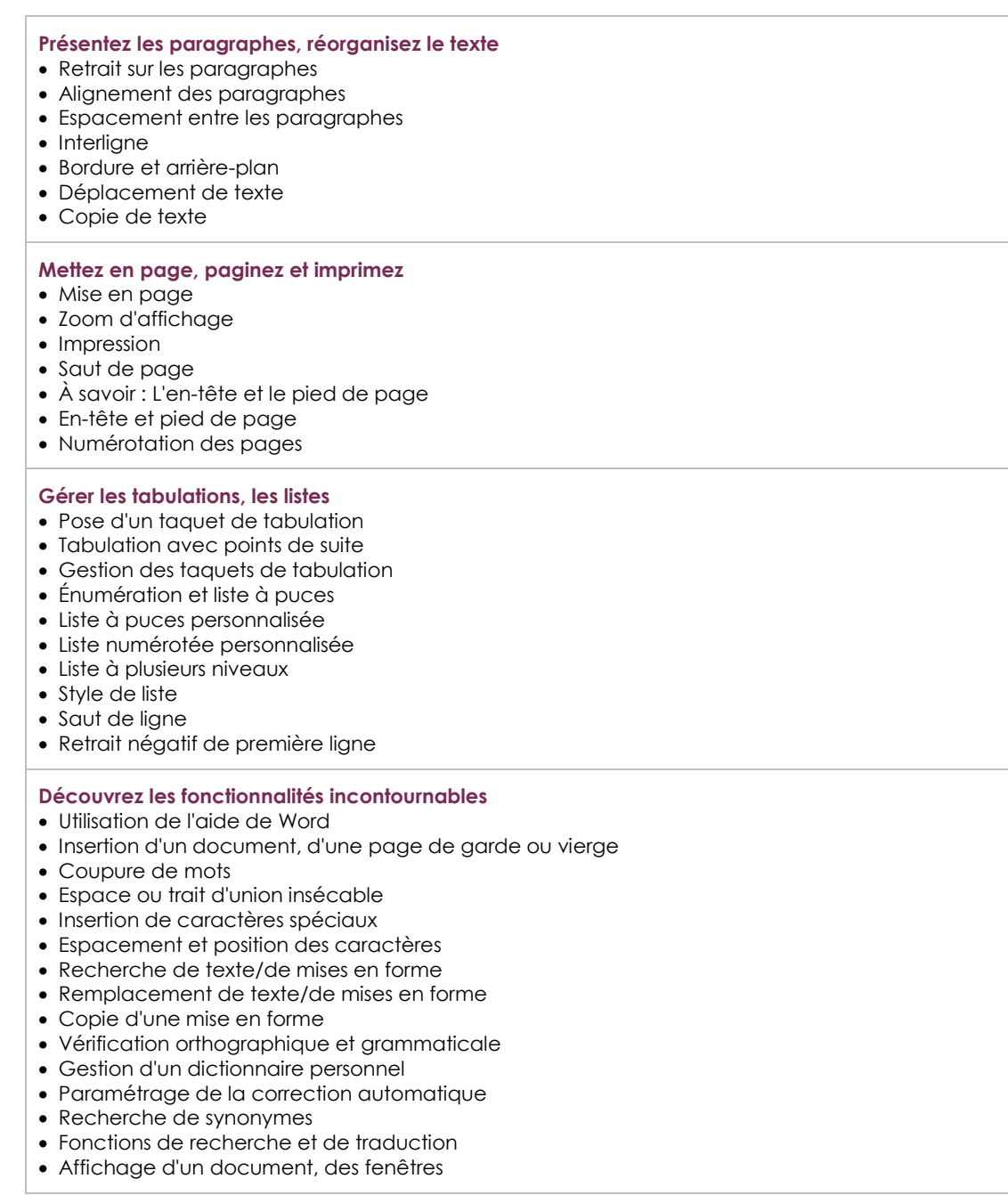

## Word 2016 – Niveau 2 : Connaissances intermédiaires

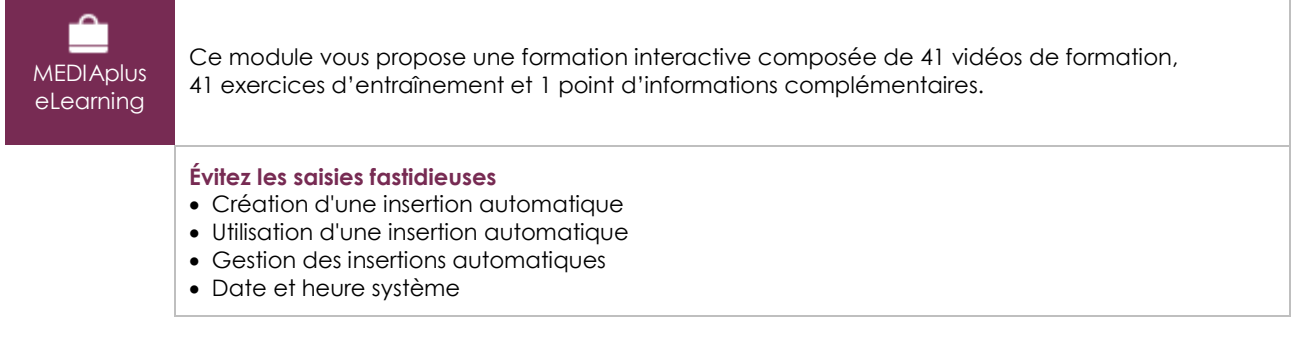

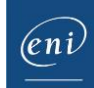

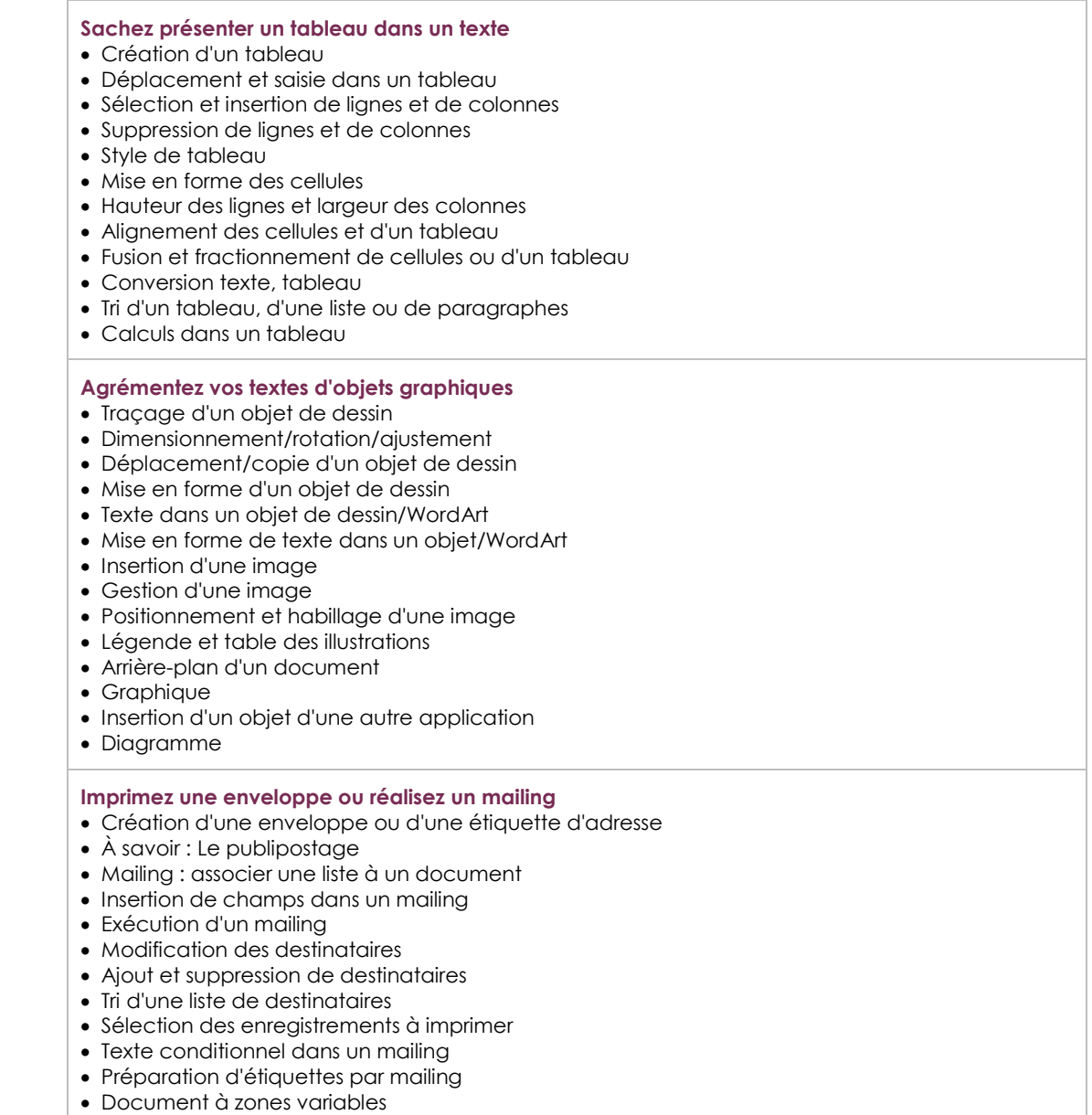

### **Les modules en complément**

#### Word 2016 – Le livre de référence

 $\mathbb{M}$ numérique

Ce module vous propose la consultation d'un support de cours numérique.

#### Word 2016 – Niveau 3 : Connaissances avancées

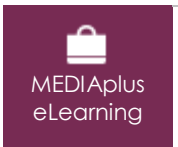

Ce module vous propose une formation interactive composée de 46 vidéos de formation, 46 exercices d'entraînement et 6 points d'informations complémentaires.

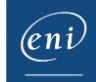

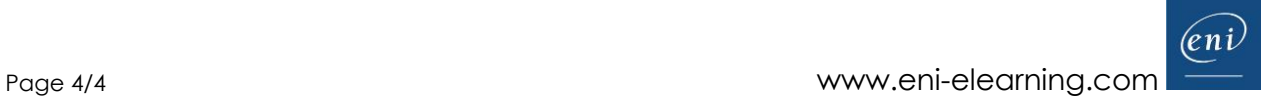